## **Grade** 6**STUDENT NAME**

## **Student Computer Competencies Home Room:** N102 **GRADE 6**

## **2002/03**

The following is a report on the progress made by (student name) in achieving mastery of the District's Student Computer Competencies. Classroom teachers teach the computer competencies through lessons that are integrated into the subject area curricula.

An "x" in the column marked "Mastered" indicates the student has demonstrated mastery of the particular computer competency. Because each competency is comprised of multiple skills, mastery implies ability to perform all skills included in the competency. If there are competencies that a student has not mastered, there will be opportunities in the upcoming school year for him/her to receive additional instruction and practice in the skills, and a reassessment of those competencies will be conducted, when appropriate. At the end of student years 2, 4, 6, and 8, regularly scheduled assessments will be conducted, and student progress will be reported.

(Student name) has mastered 19 of the 21 competencies assessed in 6th grade.

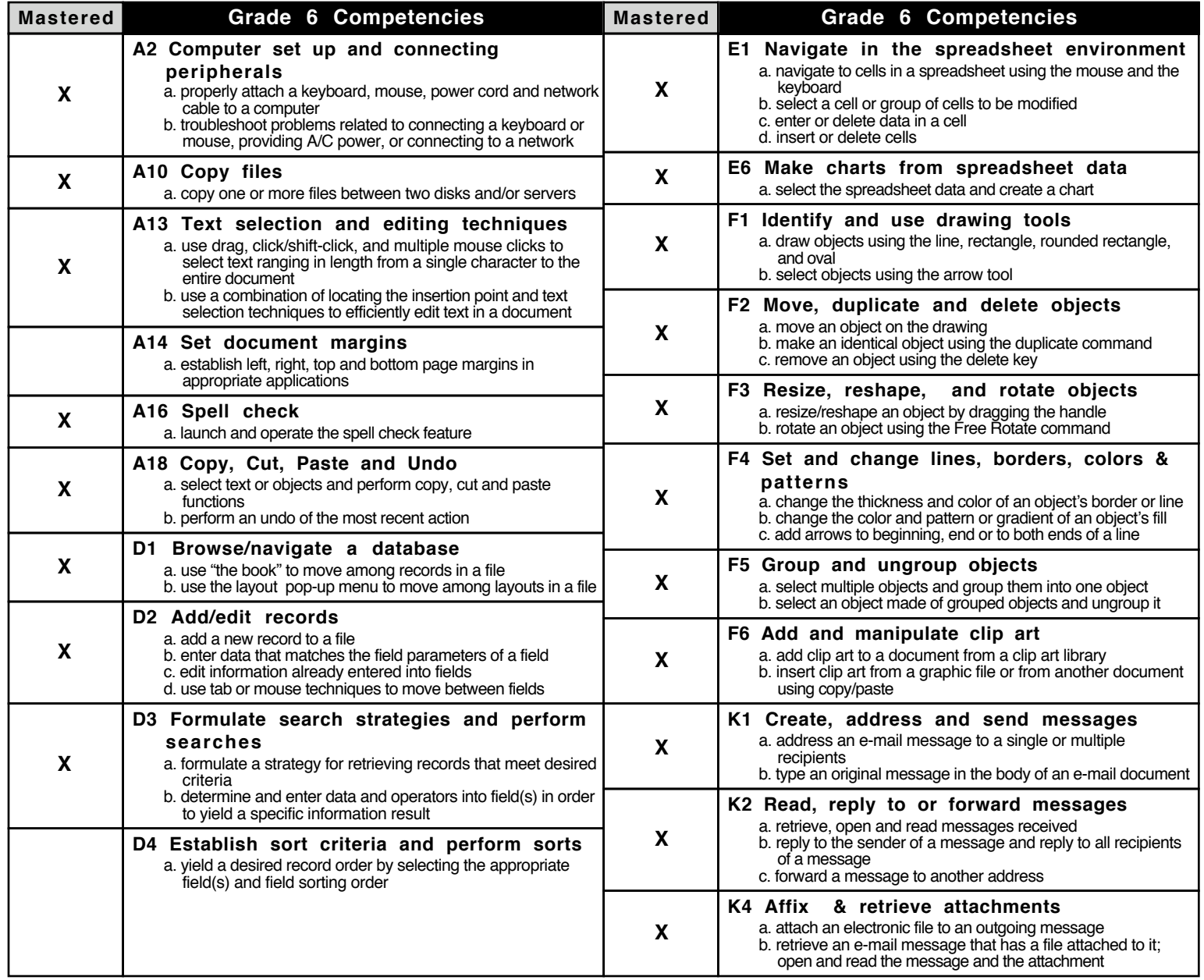